# Response to anonymous reviewer 1

## David Topping

#### Dear colleague.

Many thanks for taking the time to conduct a review which was submitted 21/12/20. I am of course very happy to respond to all points raised. In the following text I provide a response to each point raised [formatted in italic].

- 5 *General comment: Topping et al. use a time series forecasting toolbox 'Prophet' to predict NO2 pollution at various UK measurement sites. While I note that the manuscript might have significant potential both scientifically and methodologically, I find its current value for the scientific community difficult to judge. In particular, the manuscript lacks clarity in its presentation in a number of critical aspects. For instance, there is insufficient detail in the description of the methodological approach and of useful benchmarks for their predictions. I therefore recommend major revisions subject to which I might be able to provide*
- 10 *a more informed opinion on the quality of the work presented here. As I said, the issues might be mostly presentational but I would need to see this confirmed*

Response: Apologies for any confusion. In the responses to the proceeding points raised, and subsequent changes in the manuscript, I hope there is now sufficient clarity to make that judgement.

- 15 *Major comment:• I find the current description of the methodology insufficient, especially considering the journal's modelling scope and the importance of the 'Prophet' procedure for this work. All that is said is that 'Prophet is a procedure for forecasting time-series data based on an additive model where non-linear trends are fit with yearly,weekly, and daily periodicity' and then the authors point towards a reference and some 'interpretive' parameters. This is simply not enough. A schematic would help and there has to be additional insight into how the algorithm works.*
- 20 Response: Apologies. I am happy to provide more detail by re-writing and expanding section 2 to better describe the workflow of our study and provide more details about the Prophet model as given in the official documentation and supporting peer reviewed paper. I will refer back to these modifications in the proceeding comments. I suggest the following additions that include the numerical framework Prophet is built on, how we include meteorological and traffic data and clarifying the standard approach for time-series cross validation. In our original manuscript, in section 2.1 we state that *Prophet is a procedure*
- 25 *for forecasting time series data based on an additive model where non-linear trends are fit with yearly, weekly, and daily periodicity. Developed for Facebook by* ?*, it has found applications across various domains, not least driven by the underlying rationale to develop a modular regression model with interpretive parameters that can be intuitively adjusted by analysts with domain knowledge about the time series (e.g.,* ???*)*. I suggest adding the following text straight after this section:

Prophet belongs to a family of empirical models designed to forecast a variable as a function of time once model parame-30 ters have been optimised to historical observations. Whilst deterministic models are built around numerical representations of

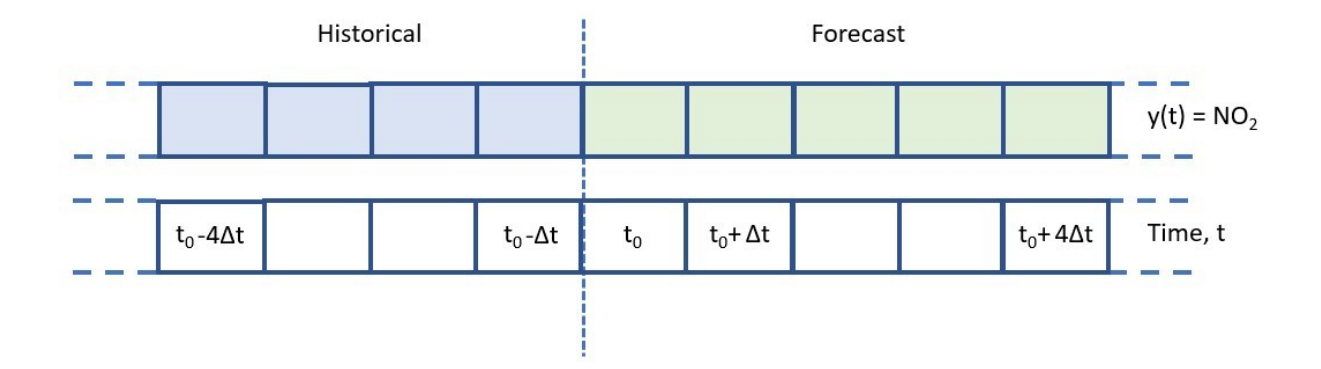

**Figure 1.** Schematic illustrating an array of observations at one site,  $y(t)$ , and subsequent array of time periods the observations were made

known processes (e.g. emissions, advection, oxidation etc), these empirical models rely on a time series of historical observations of the variable of interest which, for this study, is the concentration of  $NO<sub>2</sub>$ . In our study, we have 5 years of observations, taken every hour, of the concentrations of  $NO<sub>2</sub>$  at 114 sites across the UK. These sites are described in more detail in section 2.3. Take the schematic provided in figure 1. This schematic represents an array of observations at one site,  $y(t)$ , and subse-

35 quent array of time periods the observations were made. The time between each observation,  $\Delta t$ , remains constant at one hour. If we fit the model to 3 years of hourly observations up to time  $t_0$ , the model is then able to predict the concentration of  $NO_2$ , thus  $y(t)$ , every hour from time  $t_0+\Delta t$ . The user specifies how far into the future, thus how many hours, the model provides estimates for NO<sub>2</sub>.

Ideally the model would also provide an estimation of forecast uncertainty at each point in time. Conceptually, the further 40 away we move from time  $t_0$ , we might expect the error to increase, though this will depend on a number of factors we discuss shortly. In this study we have chosen one month of hourly predictions at all sites in order to evaluate model accuracy. It is of course important to understand whether the numerical architecture behind any time series forecasting technique is appropriate for the problem being studied. As noted in the Facebook research post [add ref], and paraphrased in the following bullet points, Prophet was originally designed for business forecast tasks which have any of the following characteristics:

- 45 hourly, daily, or weekly observations with at least a few months of history
	- strong multiple "human-scale" seasonalities: day of week and time of year
	- important holidays that occur at irregular intervals that are known in advance
	- historical trend changes, for instance due to product launches or logging changes
	- trends that are non-linear growth curves, where a trend hits a natural limit or saturates
- 50 For forecasting atmospheric concentrations of  $NO<sub>2</sub>$  our chosen problem matches the first four. It is well known that NOx, which is the sum of NO and  $NO<sub>2</sub>$ , has both natural (e.g., lighting and soil emissions) and anthropogenic (e.g., fossil fuel com-

bustion and burning) sources and accurate predictions of its emission are critical to our understanding of ozone pollution and secondary organic aerosol formation. The concentration of  $NO<sub>2</sub>$  measured in the atmosphere varies as a function of emission, loss processes and meteorology, which results in a seasonally dependant concentration. Emissions of NOx vary seasonally due

- 
- 55 to changes in heating, burning and transport changes. Loss rates of NOx are dependent on meteorological conditions, photolysis rates and radical concentrations, primarily OH, all of which show seasonal dependencies. In the presence of sufficient levels of water vapour, a higher solar flux results in increased OH levels, which then can react with  $NO<sub>2</sub>$  for form  $HNO<sub>3</sub>$ , the main terminal sink for NOx. Because of a relatively short chemical lifetime of around one day, NO2 regional distribution is strongly, but not solely, controlled by its local emission and thus traffic levels can have a huge impact on the measured concentrations.
- 60 In this study we use hourly observations from the AURN dataset described in section 2.3. Given the anthropogenic sources and meteorological factors that control NO2, we expect that concentrations display diurnal to yearly variations according to diurnal sources and changes in environmental conditions. We also know that implementations of nationwide and local interventions such as changing the mix of vehicle types on the road or creation of inner city clean air zones have influenced the annual trends of  $NO_2$  in the UK [add ref]. Figure 2 displays the auto-correlation and partial auto-correlation of  $NO_2$  at an 'Urban
- 65 Traffic' location in our dataset, specifically at roadside on Maryleborne Road in London [UK-AIR ID: UKA00315]. Figure 3 on the other hand displays the same information for a 'Rural Background', specifically Aston Hill in North Wales [UK-AIR ID: UKA00137]. Both figures illustrate the strength of a relationship with a single observation of  $NO<sub>2</sub>$  with observations at prior time steps. In this figure, the x-axis represents the number of lags from a given observation which in this case represents the number of hours. According to the characteristics of each site, we can see a clear diurnal correlation in the roadside loca-
- 70 tion which reflects the contribution from the local traffic sources to measured concentrations of  $NO<sub>2</sub>$ . Whilst both sites will be influenced by regional sources and variability in meteorological conditions, the rural background site displays a weaker diurnal pattern concomitant with the nature of local versus background sources at that site. As we state in section xx, we provide an archive of the analysis for all 144 sites.

With the above narrative in mind, before we provide an initial evaluation of using Prophet for forecasting  $NO<sub>2</sub>$ , it is worth-75 while providing a brief overview of the numerical architecture behind Prophet. Prophet is is an additive regression model with four main components as shown in equation [1](#page-2-0) [add ref].

<span id="page-2-0"></span>
$$
y(t) = g(t) + s(t) + h(t) + e(t)
$$
\n(1)

where we have already defined  $y(t)$  in our study as the concentration of NO<sub>2</sub>. Variable  $g(t)$  represents a trend term,  $s(t)$ a seasonality term,  $h(t)$  accounts for national holidays and  $e(t)$  represents a noise term not accounted for by any of the

80 previous terms. The user can specify a number of options before fitting this framework to historical data. The trend term can be represented as either a saturated growth model or by using the default linear model. The former would suit data that demonstrates potential for converging towards a known maximum point and might be best modelled using a logistic growth term. In this study we use the default linear model. Prophet also detects points where this rate has to change, referred to as change-point detection. Again, Prophet offers a default number of change-points or allows the user to specify dates where

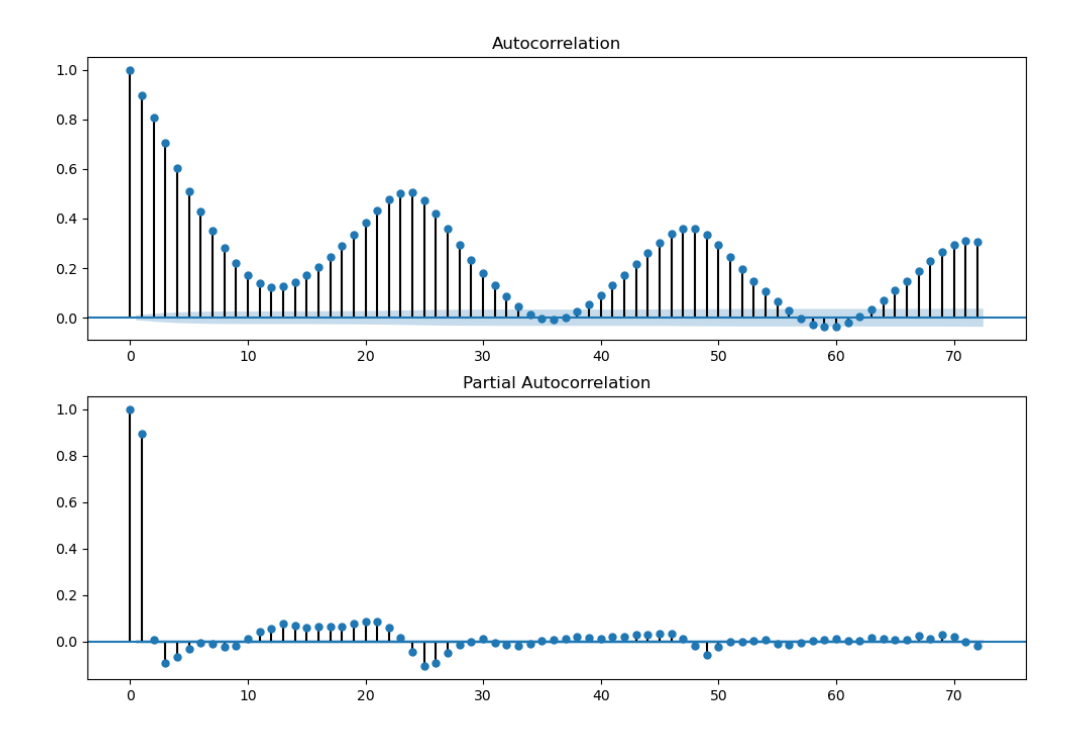

**Figure 2.** Autocorrelation [top] and Partial autocorrelation for concentrations of  $NO<sub>2</sub>$  at Marylebone road, London, representative of an 'Urban Traffic' site described in section xx. The x-axis represents the number of lags from a given observation which in this case represents the number of hours. A light blue region represents a 95% confidence interval.

- 85 these have occurred. We have already briefly discussed the processes that dictate the concentrations of  $NO_2$ . With a deep interrogation and understanding of human enforced and natural events that might change the concentrations of  $NO<sub>2</sub>$  at any given site, the user might be able to specify change-point manually. For example, this might include identification of a traffic intervention. In this study we have used the default option but discuss potential improvements in section xx with regards to  $NO<sub>2</sub>$  and other pollutants. The seasonality component  $s(t)$  accounts for periodic changes at the hourly, daily, weekly, monthly
- 90 and yearly scales. Why is this useful? As already discussed, given the sources and controlling factors driving concentrations of  $NO<sub>2</sub>$  we know that human activity can exhibit a diurnal pattern. Likewise we know that changes in weather conditions occur across multiple scales. Prophet uses a Fourier series to represent periodic contributions, automatically detecting the frequency supplied in the data set being fit to. For example, if the user supplied data with a daily frequency, it would not make hourly forecasts.
- 95 However, given the influence meteorological conditions have on concentrations of pollutants, we can also use additional regressors to predict concentrations of  $NO<sub>2</sub>$  as a function of time and meteorological conditions. The extra regressor must be

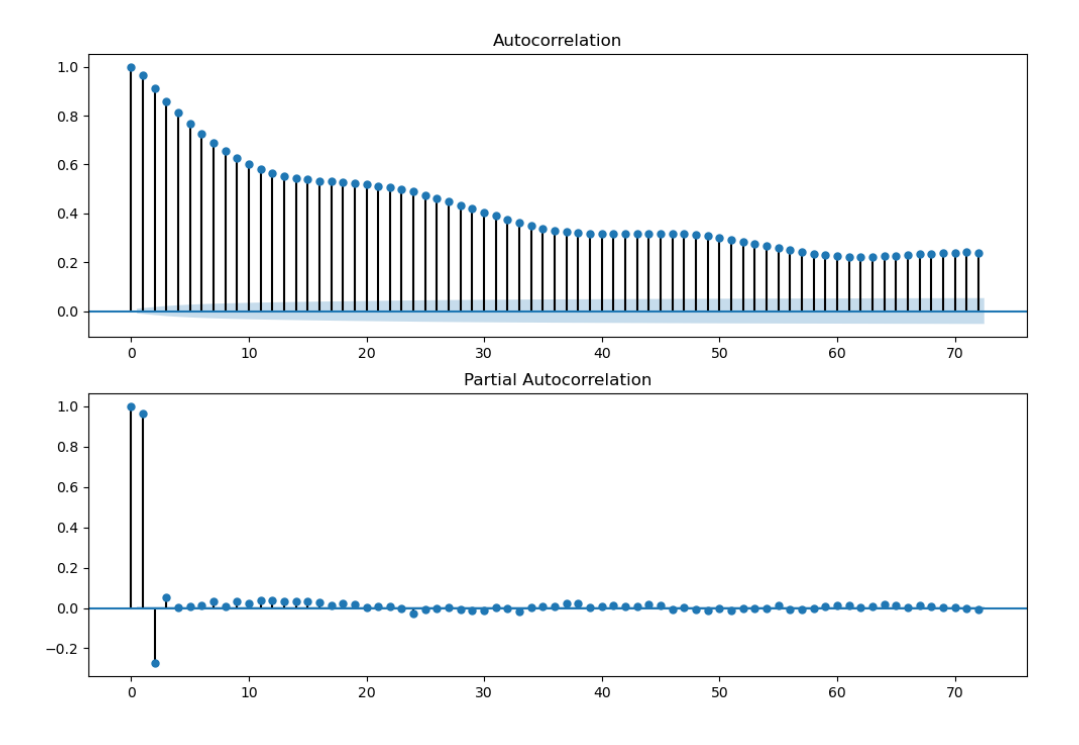

Figure 3. Autocorrelation [top] and Partial autocorrelation for concentrations of  $NO<sub>2</sub>$  at Aston Hill, North Wales, representative of a 'Rural' Background' site described in section xx. The x-axis represents the number of lags from a given observation which in this case represents the number of hours. A light blue region represents a 95% confidence interval

known for both the history and for future dates. It thus must either be something that has known future values, or something that has separately been forecasted elsewhere. For example, one can also use as a regressor another time series that has been forecasted with a time series model [doc ref]. Figure xx displays a schematic illustrating an array of observations at one of our 100 sites,  $y(t)$ , and subsequent arrays of meteorological factors (Wind speed, wind direction and temperature) and time periods all observations were made. In the previous example our forecast was based solely on a future period the user defined which, in our study, is every hour from a time  $t_0$  highlighted in both figures 1 and 4. However, when fitting additional regressors we also need to provide an array of every additional metric (Wind speed, wind direction and temperature) at the same periods after  $t_0$ and with the same temporal resolution.

105 The underlying numerics of adding extra regressors is that these are included in the linear component of the model, so the predictive time series depends on the extra regressor as either an additive or multiplicative factor. If a linear contribution is selected, equation [1](#page-2-0) becomes:

$$
y(t) = g(t) + s(t) + beta * z(t) + h(t) + e(t)
$$
\n(2)

where  $z(t)$  is the time series of the extra regressor and *beta* is fit to the data. If additional regressors are included as a 110 multiplicative factor, equation [1](#page-2-0) becomes [ref doc]:

$$
y(t) = g(t) * (1 + z(t) * beta) + s(t) + h(t) + e(t)
$$
\n(3)

In code listing 1 we provide a snapshot example of importing Prophet into a Python script, configuring a default instance and then fitting to a time-series stored in a Pandas data-frame:

```
1 # Import the Prophet framework
115 2 from fbprophet import Prophet
   3 import Pandas as pd
   4
   5 # Load a time-series data set of NO2, met and traffic data into a Pandas data-frame 'combined_df'>
   6
120 7 # Create a new data frame, 'train dataset', that is used to train and then predict from a Prophet
         instance
     8 # The variables 'ds' and 'y' are required by the Prophet instance to identify the time and variable we
         wish
   9 # to predict respectively.
12510
  11 train_dataset= pd.DataFrame()
  12 train_dataset['ds'] = (pd.to_datetime(combined_df['Sdate']))
  13 train_dataset['y']=combined_df['NO2']
```
- In the previous section we outline how Prophet is able to include extra regressors in fitting the model. Using this approach 130 we can include both meteorological data and traffic data for those sites that have it. However, there two alternative approaches we explore in this study. Whilst it has already been mentioned that the seasonality component  $s(t)$  automatically accounts for periodic changes at the hourly, daily, weekly, monthly and yearly scales, the user can also specify a seasonality contribution that meets certain criteria. In our case, knowing that variable wind direction can result in distinctly different air masses and thus concentrations arriving at a site, we may also wish to go beyond the default daily seasonality and allow Prophet to fit
- 135 contributions from different wind sectors in the training phase. In our data set we have wind direction given in degrees. In code listing 2 we expand our initial Pandas data-frame to include Boolean values for each wind sector.

```
1 train_dataset['N'] = ((combined_df['wd'].values >= 348.75) & (combined_df['wd'].values < 11.25))
   2 \text{ train\_dataset}('NNE') = ((combined_dff'wd').values >= 11.25) \& (combined_dff('wd').values < 33.75))3 \text{ train\_dataset}['NE'] = ((combined_df['wd'].values >= 33.75) & (combined_df['wd'].values < 56.25))140 4 train_dataset['ENE'] = ((combined_df['wd'].values >= 56.25) & (combined_df['wd'].values < 78.75))
   s train_dataset['E'] = ((combined_df['wd'].values >= 78.75) & (combined_df['wd'].values < 101.25))
   6 train_dataset['ESE'] = ((combined_df['wd'].values >= 101.25) & (combined_df['wd'].values < 123.75))
   7 \text{ train\_dataset}['SE'] = ((combined\_df['wd']'.values > = 123.75) \& (combined\_df['wd']'.values < 146.25))8 train_dataset['SSE'] = ((combined_df['wd'].values >= 146.25) & (combined_df['wd'].values < 168.75))
145 9 train_dataset['S'] = ((combined_df['wd'].values >= 168.75) & (combined_df['wd'].values < 191.25))
   10 train_dataset['SSW'] = ((combined_df['wd'].values >= 191.25) & (combined_df['wd'].values < 213.75))
   11 train_dataset['SW'] = ((combined_df['wd'].values >= 213.75) & (combined_df['wd'].values < 236.25))
```

```
12 train dataset ['WSW'] = ((combined df ['wd'].values >= 236.25) & (combined df ['wd'].values < 258.75))
  13 train_dataset['W'] = ((combined_df['wd'].values >= 258.75) & (combined_df['wd'].values < 281.25))
150<sup>1</sup> train_dataset['WNW'] = ((combined_df['wd'].values >= 281.25) & (combined_df['wd'].values < 303.75))
  15 train dataset ['NW'] = ((combined df['wd'].values >= 303.75) & (combined df['wd'].values < 326.25))
  16 train_dataset['NNW'] = ((combineddf['wd'].values > = 326.25) & (combineddf['wd'].values < 348.75))
```
Following this, in code listing 3 we create an instance of the Prophet model but remove the single default daily seasonality contribution. In this study, this would include derivation of a 24 hour profile for NO2 that contributes to  $s(t)$  in addition to a

#### 155 monthly and yearly contribution.

<sup>1</sup> pro\_regressor= Prophet(growth='linear', daily\_seasonality=False)

In setting our own daily seasonality we can allow the model to generate a 'typical' diurnal profile under different wind sectors. In code listing 4, once an instance of Prophet has been created, we define a series of daily seasonality contributions that are fit when Boolean criteria present in our training data-frame, and defined by the variable  $condition<sub>n</sub>ame$ , are met.

```
160 1 pro_regressor.add_seasonality(name='N',period=1,fourier_order=12,mode='additive', condition name='N')
   2 pro_regressor.add_seasonality(name='NNE',period=1,fourier_order=12,mode='additive', condition_name='NNE'
         )
   3 pro_regressor.add_seasonality(name='NE',period=1,fourier_order=12,mode='additive', condition_name='NE')
   4 pro_regressor.add_seasonality(name='ENE',period=1,fourier_order=12,mode='additive', condition_name='ENE'
165 )
   5 pro_regressor.add_seasonality(name='E',period=1,fourier_order=12,mode='additive', condition_name='E')
   6 pro_regressor.add_seasonality(name='ESE',period=1,fourier_order=12,mode='additive', condition_name='ESE'
         )
   7 pro_regressor.add_seasonality(name='SE',period=1,fourier_order=12,mode='additive', condition_name='SE')
170 8 pro_regressor.add_seasonality(name='SSE',period=1,fourier_order=12,mode='additive', condition_name='SSE'
         )
   9 pro_regressor.add_seasonality(name='S',period=1,fourier_order=12,mode='additive', condition_name='S')
   10 pro_regressor.add_seasonality(name='SSW',period=1,fourier_order=12,mode='additive', condition_name='SSW'
         )
17511 pro_regressor.add_seasonality(name='SW',period=1,fourier_order=12,mode='additive', condition_name='SW')
  12 pro_regressor.add_seasonality(name='WSW',period=1,fourier_order=12,mode='additive', condition_name='WSW'
         )
  13 pro_regressor.add_seasonality(name='W',period=1,fourier_order=12,mode='additive', condition_name='W')
   14 pro_regressor.add_seasonality(name='WNW',period=1,fourier_order=12,mode='additive', condition_name='WNW'
180 )
  15 pro_regressor.add_seasonality(name='NW',period=1,fourier_order=12,mode='additive', condition_name='NW')
   16 pro_regressor.add_seasonality(name='NNW',period=1,fourier_order=12,mode='additive', condition_name='NNW'
         )
```
Please note that when specifying a manual seasonality, the user must also specify order of the Fourier series. Increasing the 185 number of Fourier terms allows the seasonality to fit faster changing cycles, but can also lead to over-fitting [dpc - ref]. Whilst the non-user defined Fourier orders are left to the recommended default value, in this study we vary the Fourier order of our wind sector defined seasonality between 3, 5 and 10.

*Major comment:• I am also not entirely sure what is meant by 'rolling forecasts 30 days in advance' . Do I understand* 190 *correctly, that you train and cross-validate on three years and then predict every single hour for the next 30 days in advance before moving the training interval 15 days forward in time? What are the predictors in this procedure? I assume it must be meteorological variables and NO2 concentrations of the previous hour, and lagged weekly, daily, and yearly values ? From the entire manuscript I could not fully comprehend what your predictions are actually based on.*

Response: In response to this comment I suggest adding a visual schematic of how this particular time-series forecasting 195 technique works as per the previous response, whilst also including a new subsection that details the method for validation.

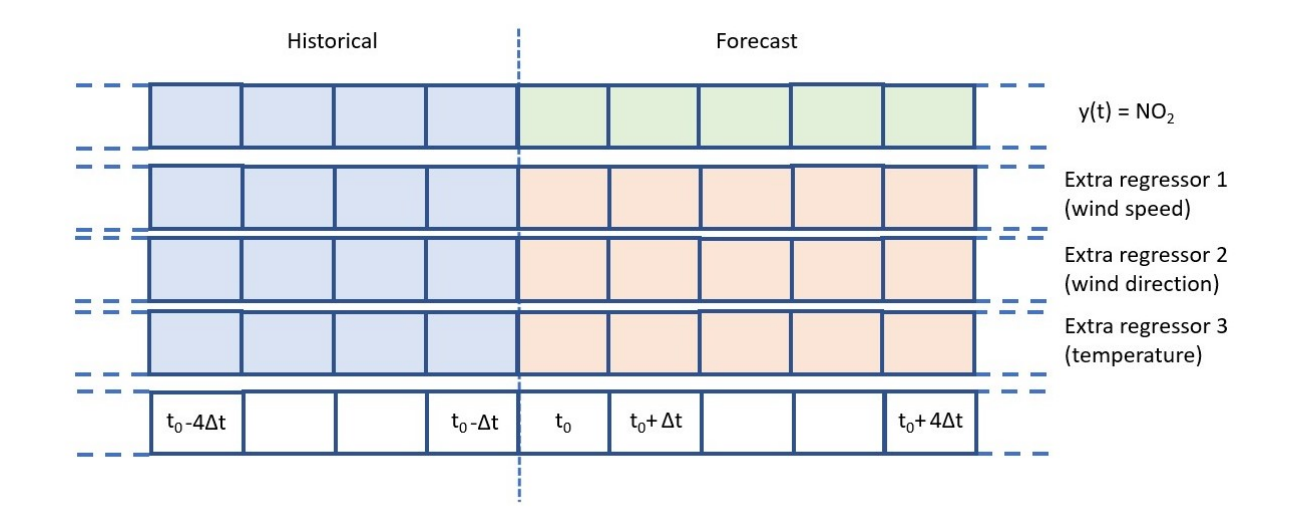

**Figure 4.** Schematic illustrating an array of observations at one site,  $y(t)$ , and subsequent arrays of meteorological factors [Wind speed, wind direction and temperature] and time periods the observations were made

The suggested text is given below which will now immediately follow the expanded section on the architecture of Prophet and the rationale for using this to forecast atmospheric concentrations of  $NO<sub>2</sub>$ .

### 2.3 Prophet evaluation:

200 It is standard practice to evaluate model performance through the process of cross validation. Imagine we wish to predict a variable y as a function of another variable x. After defining a training set from both x and y, we likewise define a test set on which to evaluate a model performance. The ratio of data used from our entire dataset might be split 80%-20% between both the training and test set respectively. In a procedure often referred to as 'k-fold cross validation', the training set is split into k smaller sets and, through a series of k iterations, the resulting model is validated on the remaining part of the data. The 205 performance reported by k-fold cross-validation is then the average of the values computed in the loop. The relative position of both the train and test set is typically shuffled according to a number of different strategies. For time series data, the procedure is slightly different. This is summarised in figure x, and we refer to reader to, for example, section 3.1.2.6.1 of the Sci-kit learn documentation for generic examples of time series validation [ref].

In this figure, the first array schematic highlights a period of observations that we fit the model to, before time  $t_0$ . Following 210 this, there is a period beyond time  $t_0$  that we predict values of our variable  $y(t)$ . In this hypothetical example, we predict values up to time  $t_0+4\Delta t$  and, given we already have empirical observations of  $y(t)$  in those time periods, we are able to evaluate the model performance. Using the previous discussion around a train and test set, we have likewise used a training set and validated our model against a test set. However, unlike the previous discussion, our model is used to forecast values beyond a set point. In this case, our training data always precedes our test data. In this case, we then move the location at which we stop fitting to

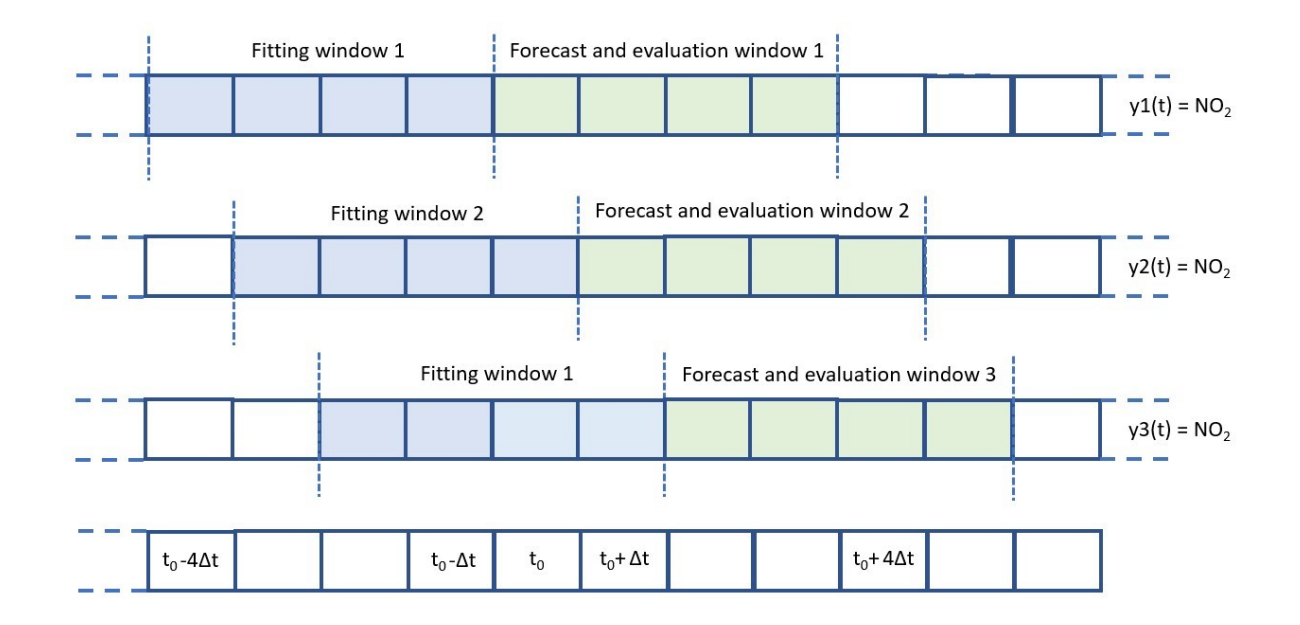

**Figure 5.** Schematic illustrating an array of observations at one site,  $y(t)$ , and subsequent arrays of meteorological factors [Wind speed, wind direction and temperature] and time periods the observations were made

215 historical data in what is often referred to a 'rolling forecast'. For example, the first forecast is made by fitting to hourly data from 1st September 2016 00:00hrs - 1st September 2018 00:00hrs and then predicting concentrations between 1st September 2018 01:00hrs to 30th September 2018 01:00hrs. The second forecast is made by fitting to hourly data from 15th September 2016 00:00hrs - 15th October 2018 00:00hrs and then predicting concentrations between 15th October 2018 01:00hrs to 14th November 2018 01:00hrs. Comparing the predicted value at every hour in each forecast with observations provides us with the 220 evaluation metrics. In our study, we fit to 3 years of historical observations and forecast concentrations over the next 30 days between Jan 1st 2018 and December 31st 2019. For each validation step,  $t_0$  is increased by 15 days.

*General comment:My initial impression was that you actually try to predict NO2 30 days in advance at some point, which I assume cannot possibly be the case? Does, e.g.,the prediction at day 20 in the prediction period at noon, know of the true NO*<sup>2</sup> *value just one hour earlier? Please clarify these aspects.*

225 Response: Yes, this is correct. As I note in the previous response, a time-series forecast technique allows us to forecast values into the future based on trends in the past. In a similar way a regional forecast would not 'know of the true NO<sub>2</sub> value just one hour earlier', the Prophet model combines hourly to yearly contributions to forecast values at any given time based on model parameters optimised to historical data. I hope the suggested addition to the manuscript clarifies this point.

230 *General comment:Abstract l4-l6: could you be more quantitative or at least indicate somehow what"promising performance" means? When I read this for the first time, I was also confused what 'regional' sources are compared to 'non-local' sources and why BOTH should affect performance negatively. What would be a good setting in comparison to these two settings?* Response: With regards to the first point, a combination of absolute percentage deviation demonstrates that predictions from Prophet can be within 20of measured values at roadside locations, with errors increasing as the site being studied has a weaker

- 235 diurnal signal. We have shown that we can include traffic data in the model fitting to capture the observed changes in  $NO<sub>2</sub>$ following significant changes in traffic levels. Combined with the ease of deployment when compared with e.g. a regional model, and the difficulties one might face in including a change in contributions from traffic variability, this shows promising performance. However, more work is needed to further evaluate the method, which would require a number of considerations we discuss at the end of the paper. With regards to the second, I agree this is perhaps somewhat confusing to combine regional 240 and non-local as separate entities. I suggest removing the regional reference and providing more background of the nature of  $NO<sub>2</sub>$  in terms of sources and variability, as highlighted in the previous response. This hopefully helps clarify the common narrative around the definition of regional and local sources and map to the classification of site types also listed in Table 1.
- *General comment:L10: I find the 'simplified approach of fitting to derived NO2-per-traffic volume' approach is introduced* 245 *somewhat surprisingly and without context. Why is this used? Is that part of one of the models, as indicated by the word 'despite' at the beginning of the sentence? Please clarify.* Response: I suggest this is changed in the abstract. Specifically, the following change has been made: Using a relatively simply approach to incorporate traffic volume into the model fitting and thus forecastDespite the simplified approach of fitting to derived NO2-per-traffic volume over a 5 year period, trends in absolute  $NO<sub>2</sub>$  reductions and diurnal profiles were captured well at Manchester Piccadilly.
- 250 *General comment:L16: 'effective and simple' relative to what?* Response: Relative to setting up and deploying a regional model on a high-performance cluster to predict values at individual sites which would need further modifications to incorporate the significant changes in traffic volume. We do, however, demonstrate the value in combining the two different approaches.

*General comment:L21: clarify the timescale of predictions you are interested in. Minutes? Simul-taneous (from other measurements)? Hours? Days? As I said, I am not entirely sure yet if you actually intend to predict just the update in NO2*

255 *concentrations from one hour to the next, or over longer time intervals.* Response: I hope the additions now made to the manuscript now clarify this.

*Specific comment:L30: Could you give examples of what those challenges are?* Response: Yes I am happy to do so. I suggest the following additional sentence is now added: For example, a regional model typically requires the use of a high-performance computing [HPC] facility. Access to such facilities can be a heterogeneous issue, from both a resource and support perspective.

260 Whilst such models are built around robust numerical representations of known processes that cover emissions, advection, deposition and so on, it can be difficult to embed processes that may be important at hyper-local scales such as variable traffic flows. This is largely driven by an existing computational complexity that likewise can dictate the time-to-solution. Of course, each model has variable capabilities with regards to processes captured and the level of computational optimisation that can be achieved. Time-series forecasting methods can he developed and deployed on personal computing devices, again depending 265 on the level of complexity required. For example, methods built around deep learning architectures may require access to a minimum specification of Graphical Processing Unit [GPU] during model training. In this paper, we use a statistical package that can be trained and deployed on a personal computing device.

*Specific comment:L43: packageS such as Scikit-Learn and bracket typos. Keras has no official citation?* Response: This has now been corrected to the correct reference style, and I have added a reference for Keras.

270 *Specific comment:L51: define what you mean by 'local' – point/site measurements I suppose?* Response: Yes this is a good point, local is too vague a definition. I suggest replacing this with the following: Overall the Prophet model offers a relatively effective and simple way to make predictions about  $NO<sub>2</sub>$  at specific points/siteslocal levels.

*L61: here you mention for the first time that you aim to predict NO2 concentrations a month in advance (which could be* 275 *understood in different ways). I think this should be clarified earlier on, even in the abstract.*Response: Yes I agree. Section 2.1 has now been re-written to incorporate the text provided in response to your earlier comments and, with the new schematic, clarifies the hourly resolution of the forecast.

- *General comments on section 2.1: given how central the Prophet model is to your paper, I would want to see a more detailed* 280 *description of what happens 'under the hood'. Currently, and given that I don't know the method, it seems like a black box to me, which is impression you would certainly want to avoid. A graphic/schematic would help, too. Why should the Prophet model be advantageous over for example LSTMs? Explaining the modeling process would be really important to make the paper more interesting and more accessible.* Response:. I hope the new additions address this concern. With regards to any advantages over LSTMs, this is not something we can demonstrate here. In the original paper, which was submitted as a model 285 evaluation paper, there was no reference to any suggested advantage over LSTMs. To make any comparison would require us to design and evaluate a relevant architecture for a given LSTM. It is not clear whether each site studied in this project would warrant a seperate LSTM design and would for sure be an interesting case study. The framework that Prophet is based on is specified in the original documentation, and now drawn out in the revised manuscript. The code is open source and the project repository and archive provided with the original and new manuscript enable readers to replicate our results.
- 290 *L78 typo processes*Response:.This has been corrected.

*L85: TNO database not defined yet. Maybe link website if appropriate?* Response:. Sure, this has now been added.

*L.89-91: without context this doesn't make sense to me. If there are 2-months periods, what happened to Jan/Feb 2020? I assume you treat 2020 separately due to the lock-down? Maybe worth pointing out already at this stage.* Response:. This is 295 clarifying that, for our EMEP simulations, predictions were provided at hourly resolution over 2 months. I suggest the paper now reads as follows: In this study EMEP was used to provide hourly predictions in blocks of 2 month periods over 2016 to end of 2019. Each 2 month block was preceded by a 7-day spin-up period to initialise the chemical fields. The 3-month simulation for 2020 (March-May) was run as a single period, with a 7-day spin-up period at the end of Feb 2020. The three year (2016–2019) simulation period was split into 18 2-month periods, each preceded by a 7-day spin-up period to initialise 300 the chemical fields. The 3-month simulation for 2020 (March-May) was run as a single period, with a 7-day spin-up period at the end of Feb 2020.

*L.103: make clearer how the different time periods align somewhere in the manuscript (certain years are used for training, others for prediction and EMEP modelling, I suppose, others again to test the effects of the lock-down?) L.131: 3. Results. By this point in the manuscript, I am still not sure how you predict NO2, but you already start presenting results. What are*

305 *the variables you use as predictors (and at what time lags)? How do you cross-validate to avoid overfitting (you mention that something is done in section 2.1, but I feel this is insufficient for a modelling paper)?* Response:. I hope the new paper structure and visualisations now clarify this.

*How do you evaluate model skill? Surely the Pearson correlations shown in Figure 1b are performed on test data and not on training data, i.e. the sequential predictions on predicted months? Your current manuscript simply does not describe this in*

310 *sufficient detail and clarity in my opinion and I find it difficult to judge the skill of your approach as a result.* Response: I hope the previous responses help clarify the entire workflow in fitting the Prophet model and making forecasts.

*Figure 1b: Please compare these correlations to time series where you simply prescribe a seasonal cycle (smoothed over several days) or a constant value that is representative of the true annual mean observed values. This would provide a much clearer impression of how much better your predictions actually are compared to very basic models. Urban sites I would*

315 *expect to show less relative (in %) seasonal variation so that this might explain your smaller error there. Furthermore, try the R2-score (coefficient of determination) rather than just Pearson correlation. The former should be better suited to compare time series of this kind because it does not just consider variance but also magnitude of the prediction error.* Response: This is a good idea and will be included in a revised manuscript.

*L153: I am sceptical that the EMEP model is a useful benchmark here. It simply seems to have a high bias, but how about* 320 *an empirical model that simply has no mean bias (for instance the seasonal cycle model mention above, derived from actual observations)?* Response: We do not use EMEP as a benchmark nor do we state this in the document. EMEP is used for comparison and interrogation of periosd where Prophet forecasts performed poorly, especially during the first UK COVID19 lockdown.

*L175: At this point it is still not clear to me which variables were actually included in the predictions of results section 3.1. . . /* 325 *Figure 7: relabel y-axis with logarithmic scale I suggest. / L185: I think this approach requires a more detailed explanation.*

*How is this done exactly with Prophet?* Response: I hope the clarified workflow now helps. I refer the reviewer back to the previous response regarding the methdology.